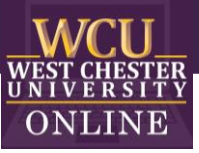

# Family Feud

Game Template Instructions

# When to use Family Feud in the Classroom

Integrating Family Feud into a class-period is a type of Game-based learning. You can use this game template for most disciplines to review content categories with a series of terms to guess using clues. The game is excellent for reviewing material and can build student motivation and enthusiasm.

# How to play Instructional Family Feud

#### **1. Getting Started**

Divide the class into two teams. A player from each team will face-off as the instructor reads the question off the game board.

#### **2. Earning Points**

The player who buzzed in first with the correct answer will receive control of the board. The player has the option of playing or passing control to the opposing team. The team that has control will try to reveal all the correct answers to the original question. As a team answers correctly, the appropriate number of points are awarded.

#### **3. Receiving Strikes**

If an answer is not on the board, the team will receive a strike. After three strikes, the control is passed onto the opposing team.

### **4. Winning the Game**

The team with the most points at the conclusion of the final round wins the game.

#### How to edit the Template

External Needed Materials: 30 second timer/stopwatch

- 1. Before editing any content begin the Presentation slide show from the beginning and navigate through the slides in order to see how things appear initially. When you are playing you will be clicking on specific items to reveal new content or returned to previous slides.
	- a. You can also watch the navigation video to see what is clickable and how the game will look later.

#### Slide Number(s) | Step/Editing Step | Slide Screenshot 1 Nothing to Edit  $\begin{tabular}{|c|c|c|c|c|c|c|c|} \hline \hline \textbf{a} & \textbf{b} & \textbf{c} \\ \hline \textbf{a} & \textbf{b} & \textbf{c} & \textbf{c} \\ \hline \textbf{a} & \textbf{a} & \textbf{b} & \textbf{c} \\ \hline \end{tabular}$ a. WCU<sub>WEST CHESTER</sub> **Family Feud** Slidedeck Template: Game Show **Office of Digital Learning & Innov** 建国 **START THE ABOUT THE GAME GAME GAME** SET-UP i E | 言言| 2 **Nothing to Edit**  $\mathbb{D}_{m}^{\infty} \cong \mathbb{D}_{m}^{\infty}$ 모모들 말을  $\frac{\Box}{\Box} = \frac{\Box}{\Box \Box \Box}$ 888 WEST CHESTER **ABOUT THE GAME** 、再、国 GAME<br>SET-UP ▓▆▊█ **START THE** GAME N E K | 言言| 3 Nothing to Edit $\begin{array}{c}\n\frac{1}{2} \\
\frac{1}{2} \\
\frac{1}{2} \\
\frac{1}{2} \\
\frac{1}{2} \\
\frac{1}{2} \\
\frac{1}{2} \\
\frac{1}{2} \\
\frac{1}{2} \\
\frac{1}{2} \\
\frac{1}{2} \\
\frac{1}{2} \\
\frac{1}{2} \\
\frac{1}{2} \\
\frac{1}{2} \\
\frac{1}{2} \\
\frac{1}{2} \\
\frac{1}{2} \\
\frac{1}{2} \\
\frac{1}{2} \\
\frac{1}{2} \\
\frac{1}{2} \\
\frac{1}{2} \\
\frac{1}{2} \\
\frac{1}{2} \\
\frac{1}{2} \\
\frac{1$ 모모 2  $\frac{\Box}{\Box}$   $\Box$ ---WCU<sub>WEST CHESTER</sub> **GAME SET-UP** 亘 **ABOUT THE GAME** 1 - 1 **START THE GAME TER** 建富

#### 2. **EDIT RED CIRCLED TEXT ONLY!**

OFFICE OF DIGITAL LEARNING & INNOVATION| DISTANCEED@WCUPA.EDU | 610-436-2948

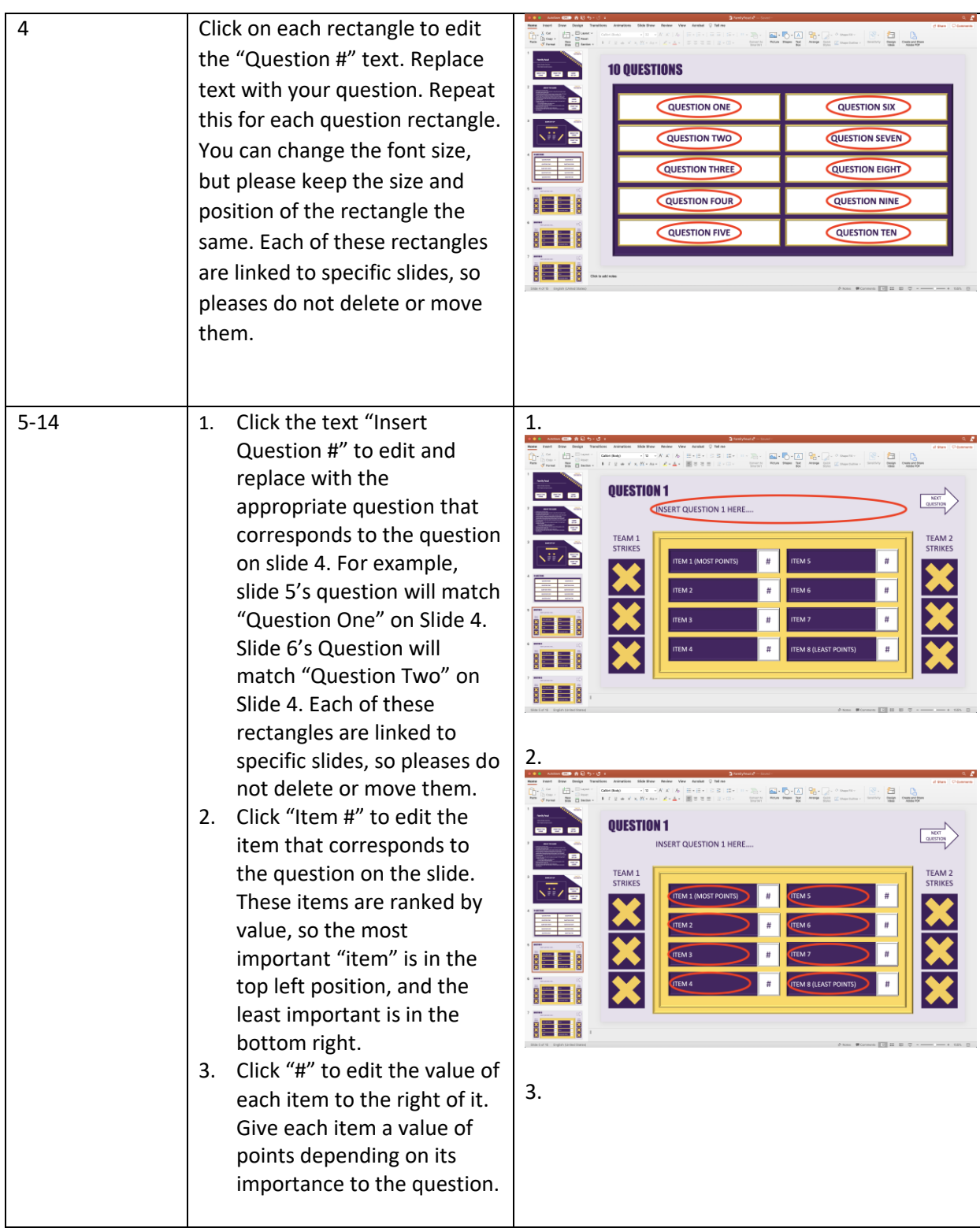

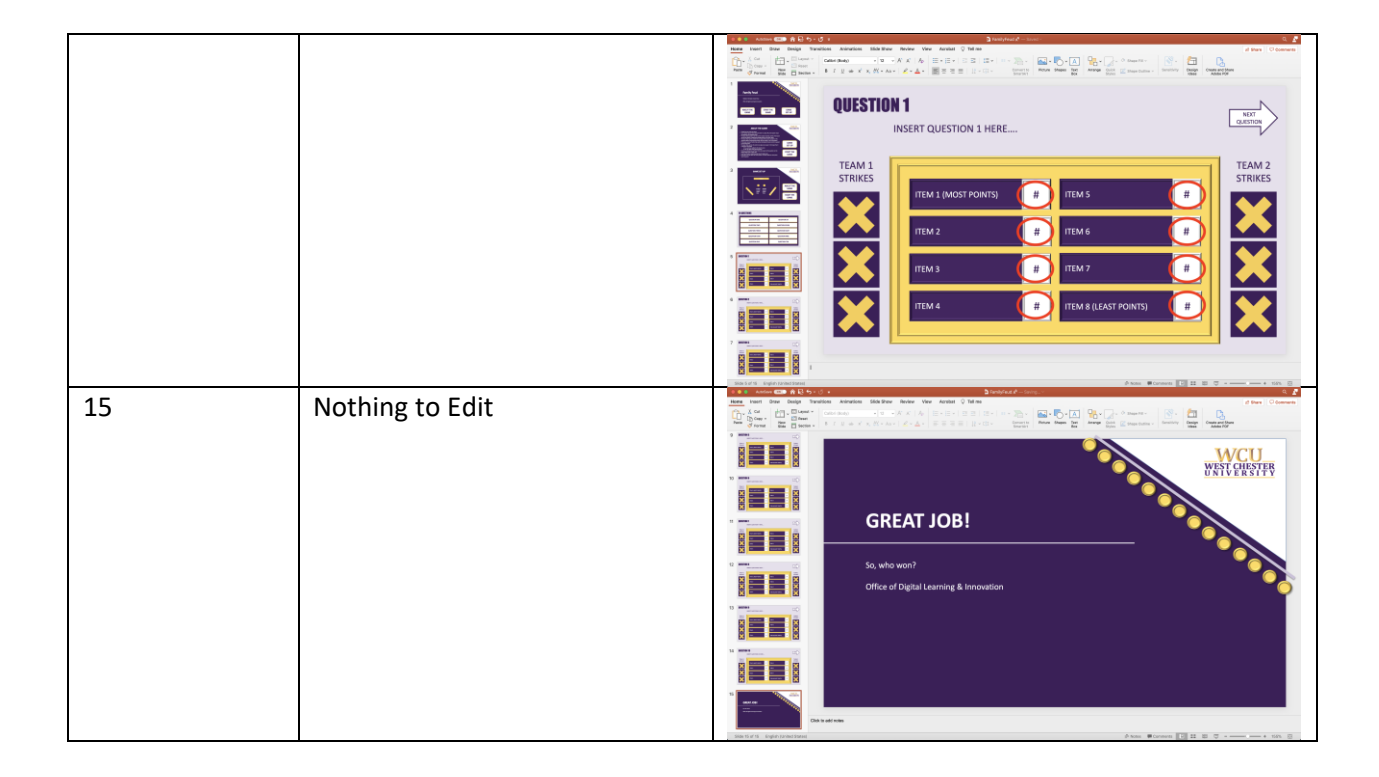